### **Limited Warranty**

For all *Y-mouse* products purchased and installed in the United States and Canada, P.I. Engineering warrants that the *Y-mouse* product will be free from defects in materials and workmanship under normal use and service, and will meet the specifications presented by P.I. Engineering at the time of original purchase, for one year as evidenced by a copy of the purchase receipt. Under this warranty, P.I. Engineering will, at its sole option, repair or replace any *Y-mouse* product which is defective, provided that you are responsible for (i) the cost of transportation of the product to P.I. Engineering or its designated service facility, and (ii) any loss or damage to the product resulting from such transportation.

Upon discovery of a defect in the product within the Warranty Period, you should notify P.I. Engineering Technical Support via telephone to obtain an RMA (return authorization number) and instructions for shipping the product to a service location designated by P.I. Engineering. You should send the product, shipping charges prepaid, to the designated location, accompanied by the return authorization number, your name, address, and telephone number, proof of purchase, and a description of the defect. P.I. Engineering will pay for return of product(s) to the customer.

P.I. Engineering shall have no responsibility to repair or replace the *Y-mouse* product if the failure has resulted from accident, abuse, mutilation, misuse, or repair/modification performed by any entity other than P.I. Engineering.

THIS WARRANTY IS EXCLUSIVE OF ALL OTHER WARRANTIES, WHETHER EXPRESSED, IMPLIED, OR STATUTORY. P.I. ENGINEERING DOES NOT WARRANT THIS *Y-mouse* PRODUCT FOR FITNESS FOR A PARTICULAR PURPOSE OR MERCHANTABILITY. P.I. ENGINEERING AND ITS EMPLOYEES SHALL NOT BE HELD LIABLE FOR ANY CONSEQUENTIAL, INDIRECT, OR INCIDENTAL DAMAGES, EVEN IF ADVISED OF THEIR POSSIBILITY, ARISING OUT OF THE USE OR INABILITY TO USE THIS PRODUCT. SOME STATES DO NOT ALLOW FOR THE EXCLUSION OR LIMITATION OF CERTAIN LIABILITIES, SO THE ABOVE LIMITATIONS MAY NOT APPLY TO YOU. THIS WARRANTY GIVES YOU SPECIFIC LEGAL RIGHTS, AND YOU MAY ALSO HAVE OTHER LEGAL RIGHTS WHICH VARY FROM STATE TO STATE.

In the event that the above limitations are held unenforceable, P.I. Engineering's liability for any damages to you or to any party shall not exceed the purchase price you paid, regardless of the form of any claim.

This limited warranty is valid for and only applies to products purchased and used inside the United States (and its territories) and Canada.

This limited warranty is governed by the laws of the United States of America and the state of Michigan.

#### © 2012 P.I. Engineering, Inc. All rights reserved.

*Y–mouse*, *Y–see two*, *Y–key key*, *X-keys*, and the "P.I. Eclipse" are trademarks of P.I. Engineering, Inc. PS/2 is a registered trademark of International Business Machines, Inc. All other trademarks are property of their respective owners.

03/06/12 PI# 0376

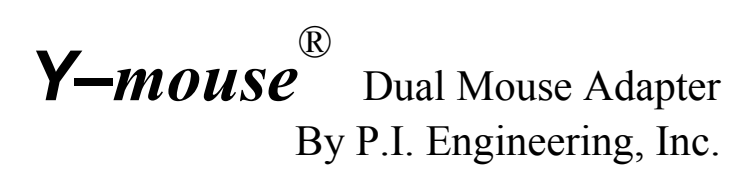

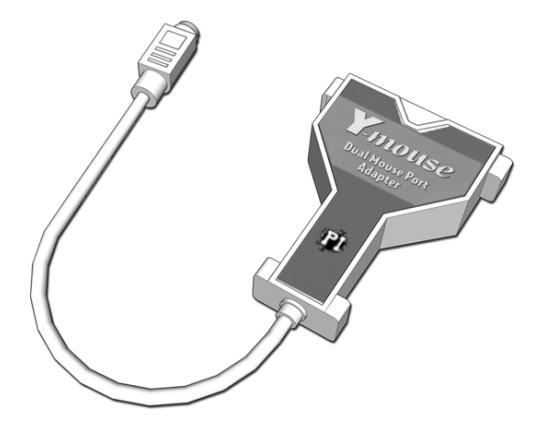

# Product Manual

P.I. Engineering, Inc. 101 Innovation Parkway Williamston, Michigan 48895-1663

517•655•5523 FAX 517•655•4926 e-mail: sales@piengineering.com www.piengineering.com

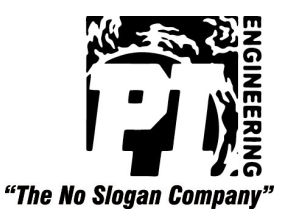

#### **Installation Instructions**

- 1. Turn off the computer
- 2. Plug the Y-mouse into the mouse port
- 3. Plug the pointing devices (mice) into the Y-mouse
- 4. Turn on the computer

### **Operation**

Use either mouse interchangeably. Movement of the device causes automatic switching. The first device to move or click retains control until it stops. Mice may be "hot-plugged" into the Y-mouse without powering down the computer, but do not attempt to connect or disconnect the Ymouse to or from the port of a running computer.

P.I. Engineering also makes special versions of the Y-mouse to swap the buttons positions for left and right handed users, or to sum input from both devices. Visit www.piengineering.com for more information.

### **Toubleshooting**

The Y-mouse uses the standard mouse driver already on your operating system. Both mice must use the same driver. Test each mouse independently without the Y-mouse to confirm that each will operate on the computer.

Please contact our technical support department for help:

E-mail: tech@ymouse.com Phone: (517) 655-5523 ext.19

## **Certifications**

P.I. Engineering adapters are certified lead free.

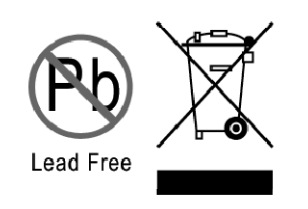

This product should not be disposed of via the normal household waste stream. To prevent possible harm to the environment or human health please separate this product from other

waste streams to ensure that it can be recycled in an environmentally sound manner.

For more details on available collection facilities please contact your local government office or the retailer where you purchased this product.

This information only applies to customers in the European Union. For other countries, please contact you local government to investigate the possibility of recycling your product.

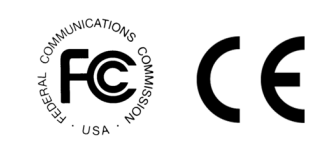

#### **FCC and CE Certified**

#### **FCC Declaration of Conformity**

This device complies with Part 15 of the FCC rules. Operation is subject to the following two conditions:

(1) This device may not cause harmful interference, and (2) this device must accept any interference received, including interference that may cause undesired operation.

This equipment has been tested and found to comply with the limits for a Class B digital device, pursuant to part 15 of the FCC rules. These limits are designed to provide reasonable protection against harmful interference when the equipment is operated in a residential installation. This equipment generates, uses, and can radiate radio frequency energy and if not installed and used in accordance with the instruction manual may cause harmful interference to radio communications. However, there is no guarantee that interference will not occur in a particular installation. If this equipment does cause harmful interference to radio or television reception, which can be determined by turning the equipment off and on, the user in encouraged to try to correct the interference by one or more of the following measures:

- 1Reorient or relocate the receiving antenna.
- 2Increase the separation between the equipment and the receiver.
- 3 Connect the equipment into an outlet on a circuit different from that to which the receiver is connected.
- 4Consult the dealer or an experienced radio TV technician for help.

**Any changes or modifications not expressly approved by the manufacturer could void the user's authority to operate the equipment.**